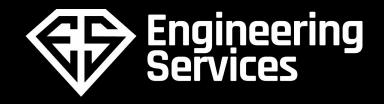

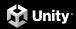

# GOTO Aarhus 2022

June 13-16

Run Automated Tests on a Unity Game

Florence Rolland & Marek Szymeczko

# Abstract

- Hands-on demo about automated unit tests on a Unity game, using the Test Runner to run tests using the Unity Test
   Framework (UTF) on a real video game project.
- This talk does not require any knowledge of Unity or game development in general

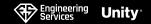

 We will demonstrate how to write tests using the test framework and build and run your tests on either Editmode or Playmode.

We will also demonstrate how to run the tests from the command line, and set up your own CI to run Unity tests.

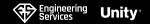

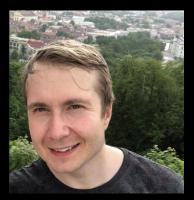

# Marek Senior Software engineer Unity

- security and automation enthusiast
- software developer with 8+ years of commercial experience
- strong background in distributed systems and stream processing

He works inside Test Platform team → responsible for maintaining the Unified Test Runner, Unity's main test runner.

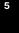

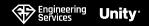

#### Speakers

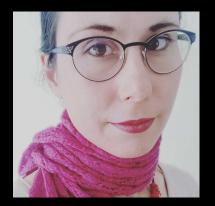

# Florence

Senior Software engineer Unity

- 10+ years in software development and QA
- Designs internal training programs for Unity infrastructure
- CI/CD and test automation enthusiast

Works in Developer velocity team → leverages tooling and

→ leverages tooling and improves processes to deliver better software, faster

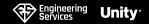

# 1. UTF, the UTF Package & the Test Runner

#### UTF acronym means Unity Test Framework

 $\rightarrow$  library that allows you to test your Unity code in Editmode and Playmode

 $\rightarrow$  also allows you to target platforms such as Standalone, Android, iOS, etc.

<u>UTF Package</u>  $\rightarrow$  customer-facing **Unity Package** that improves developer velocity when it comes to writing Unity tests.

 $\rightarrow$  also provides a UI to run these tests from the Unity Editor  $\rightarrow$  the **<u>Test Runner</u>** 

Using the Test Runner, you can

- $\rightarrow$  execute the tests
- $\rightarrow$  gather tests results

Pro tip: Attach the script debugger to the Editor to debug your tests.

| Test Rui                                                                                                    | nner  |        |         |          |      |          | :     | $\square \times$ |
|----------------------------------------------------------------------------------------------------|-------|--------|---------|----------|------|----------|-------|------------------|
|                                                                                                    |       | Pla    | yMode   | EditMo   | de   |          |       |                  |
| Run All                                                                                                    | Run S | electe | d Rerur | n Failed | Clea | r Result | ts Ru | un All           |
| م                                                                                                    |       |        | No      | othing   | -    | √2       | 00    | 00               |
| <ul> <li>Unit Testing</li> <li>Tests.dll</li> <li>Tests</li> <li>NewTestScript</li> <li>NewTestScriptSimplePasses</li> <li>NewTestScriptWithEnumeratorPasses</li> </ul> |       |        |         |          |      |          |       |                  |

# 1. UTF, the UTF Package & the Test Runner

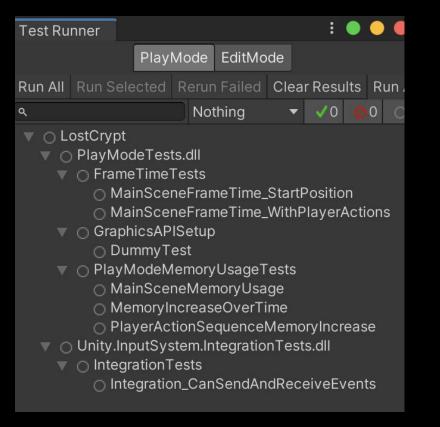

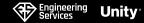

# 2. Editmode and Playmode

#### $\underline{Editmode} \quad \rightarrow runs \text{ on the Unity editor and has access to Editor code}$

- $\rightarrow$  Linux, MacOS, Windows
- $\rightarrow$  used to test Editor extensions
- <u>**Playmode**</u>  $\rightarrow$  runs on a player (standalone) or through the Editor
  - $\rightarrow$  requires a player build
  - → all editor platforms + <u>supported platforms</u> (Mobile, WebGL, Consoles...)
  - $\rightarrow$  used to test the game itself

You can trigger automated tests through the UI, or using the command line.

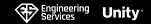

# 3. Demo project

<u>Lost Crypt</u>  $\rightarrow$  Unity 2D Sample project

- $\rightarrow$  runs on all Desktop platforms + iOS and Android
- $\rightarrow$  available through the Unity Asset Store and GitHub
- $\rightarrow$  no license or subscription required (free access)

Setup

- $\rightarrow$  Unity LTS 2020.3
- $\rightarrow$  download the project through the Asset Store  $\rightarrow$  check the automated tests already available for the game

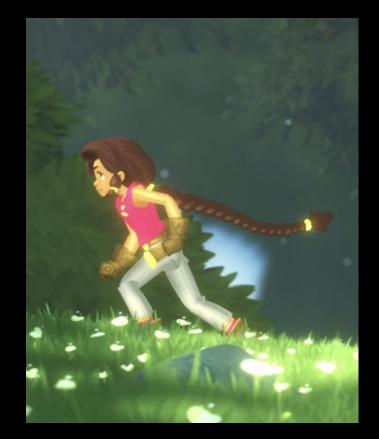

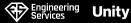

### 4. What do we test automatically in a game?

#### **Unit Tests**

- $\rightarrow$  Feature testing
- $\rightarrow$  Rendering
- $\rightarrow$  Level generation
- $\rightarrow$  Serialization / deserialization
- Integration Tests  $\rightarrow$  validate complex scenarios
  - $\rightarrow$  confirm bug fixes
  - $\rightarrow$  high coupling, high maintenance

#### Performance

- $\rightarrow$  CPU / GPU usage
- $\rightarrow$  Physics
- $\rightarrow$  Audio
- $\rightarrow \text{Stress Tests}$

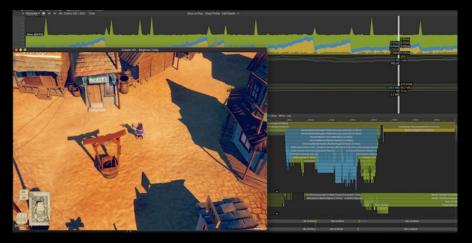

### 4. What do we test automatically in a game?

Networking

- $\rightarrow$  if multiplayer, runs correctly with several players  $\rightarrow$  reports data as expected

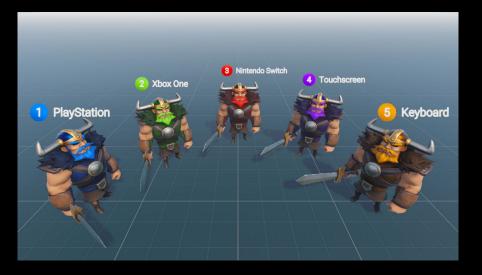

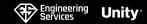

# 5. What do we test manually?

**Play Tests & Exploratory testing** 

- $\rightarrow$  UI / UX Experience
- $\rightarrow$  game coherence (difficulty, graphics, storytelling)
- $\rightarrow$  advanced network testing (difficult to automate)
- $\rightarrow$  game experience

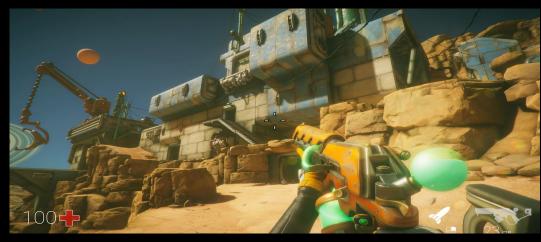

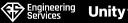

# 6. Unity Profiler

The **Unity Profiler** collects data about your game performance and gives you the opportunity to investigate different performance areas

- → automated testing through low level native plugin Profiler API
- $\rightarrow$  manual testing through Unity Profiler window
- $\rightarrow$  CPU / GPU usage
- $\rightarrow$  Network bandwidth
- $\rightarrow \text{Memory usage}$

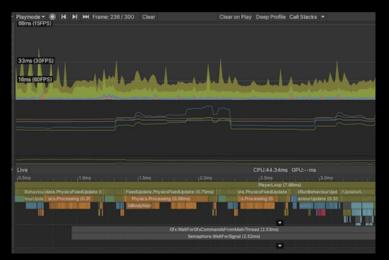

Unitv

# 7. Device Simulator

The **Unity Device Simulator** allows you to visualise what your application would look like on different types of devices (iOS, Android)

- $\rightarrow$  no physical device needed
- $\rightarrow$  visualise game on device
- $\rightarrow$  simulate device-specific behaviours
- $\rightarrow$  simulate touch input
- $\rightarrow$  useful for manual testing

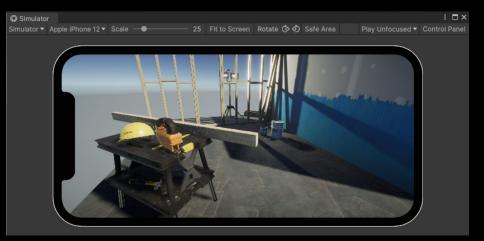

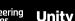

# 8. Automated QA Package

The **Automated QA Package** allows you to record and replay tests for iOS and Android on a Unity game

- $\rightarrow$  codeless automation
- $\rightarrow$  record tests via the UI

 $\rightarrow$  replay tests with UTF through the Test Runner or the command line

 $\rightarrow$  can be set up by manual QAs

| Recorded Playback                   |         |                   |        |         |        |   |  |  |  |
|-------------------------------------|---------|-------------------|--------|---------|--------|---|--|--|--|
| Record                              |         |                   |        |         |        |   |  |  |  |
| Recording asset path                | Assets/ | ssets/ Recordings |        |         |        |   |  |  |  |
|                                     |         |                   |        |         |        |   |  |  |  |
| Recordings                          |         |                   |        |         |        |   |  |  |  |
| recording-2021-02-24-T13-25-00.json |         |                   | Rename | ्, Find | 🕨 Play |   |  |  |  |
| recording-2021-02-24-T13-01-59.json |         |                   | Rename | ्, Find | Play   |   |  |  |  |
| recording-2021-02-24-T13-00-41.json |         |                   | Rename | Q, Find | ▶ Play |   |  |  |  |
| recording-2021-02-24-T13-00-12.json |         |                   | Rename | ्, Find | 🕨 Play |   |  |  |  |
| recording-2021-02-24-T12-59-49.json |         |                   | Rename | ्, Find | ▶ Play |   |  |  |  |
| recording-2021-02-24-T12-48-04.json |         |                   | Rename | ्, Find | 🕨 Play | - |  |  |  |
|                                     |         |                   |        |         |        |   |  |  |  |

# 9. UTR Performance Testing extension

Unity package that allows you to investigate different performance areas using the <u>Unity Profiler</u>, and other custom metrics outside of the Profiler.

- $\rightarrow$  measure performance of the Unity Editor or built players
- $\rightarrow$  run tests using the Test Runner
- $\rightarrow$  perfect for collecting performance data on a nightly CI
- $\rightarrow$  generates performance testing report

| Qest Report                                                                                                    |                  |                  |               |                |         |          |         |        |   |  |
|----------------------------------------------------------------------------------------------------|------------------|------------------|---------------|----------------|---------|----------|---------|--------|---|--|
| Refresh                                                                                                    |                  |                  |               |                |         |          |         |        |   |  |
| ▼ Test View                                                                                                    |                  |                  |               |                |         |          |         |        |   |  |
|                                                                                                    |                  |                  |               |                |         | Deviatio | Standar | Median |   |  |
| MeasureCustom Lests.MeasureCustom_SampleGroupWithSamples_CorrectValues<br>MeasureCustomTests.MeasureCustom_PercentileSamples_CorrectValues                                                                                                    |                  |                  |               |                |         | 0.25     | 5.00    | 20.00  | Â |  |
| MeasureTimerTests.MeasureMethod_Run                                                                                                    |                  |                  |               |                |         |          | 0.40    |        |   |  |
| JsonUtilitySerialization.JsonUtility_DeserializeOverwriteSimpleObject                                                                                                    |                  |                  |               |                |         | 0.19     | 10.56   | 54.41  |   |  |
| JsonUtilitySerialization.JsonUtility_DeserializeOverwriteMonoBehaviour                                                                                                    |                  |                  |               |                |         | 0.15     | 8.08    | 54.22  |   |  |
| JsonUtilitySerialization.JsonUtility_SerializeSimpleObject 1                                                                                                    |                  |                  |               |                |         | 0.11     | 5.14    | 47.77  |   |  |
| and tables of the destate of the best of the base of the state of the state of the |                  |                  |               |                |         | 0 1 0    | E 17    | E1 E0  |   |  |
|                                                                                                    | Load profiler da | ata for test: Me | easureTimerTe | sts.MeasureMet | hod_Run |          |         |        |   |  |
| ▼ Sample Group View                                                                                                    |                  |                  |               |                |         |          |         |        |   |  |
| Time                                                                                                    |                  |                  |               |                |         |          |         |        |   |  |
| Max 2.09                                                                                                    |                  |                  |               |                |         |          |         |        |   |  |
| Median 1.95                                                                                                    |                  |                  |               |                |         |          |         |        |   |  |
| Min 0.95                                                                                                    |                  |                  |               |                |         |          |         |        |   |  |
|                                                                                                    |                  |                  |               |                |         |          |         |        |   |  |

## 10. Demo time

 $\rightarrow$  automated tests on Lost Crypt project

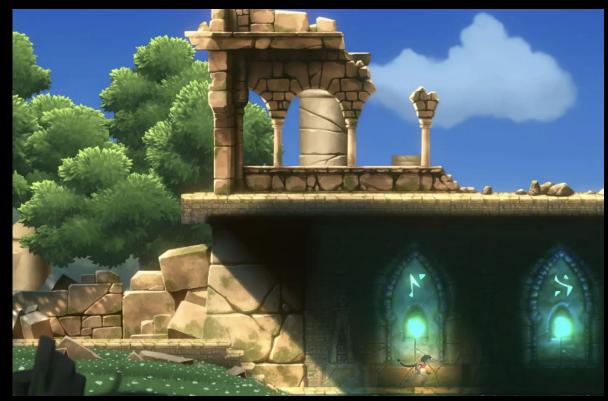

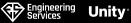

# Acknowledgements & Future plans

Special thanks to *Christian Warnecke* for creating training exercises, and to *Giovani Galicia* for reviewing our content and masterclass program.

We hope to make the Unity Test Automation masterclass available through Unity Docs soon!

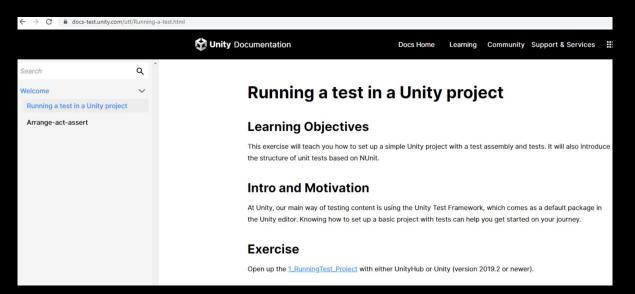

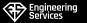

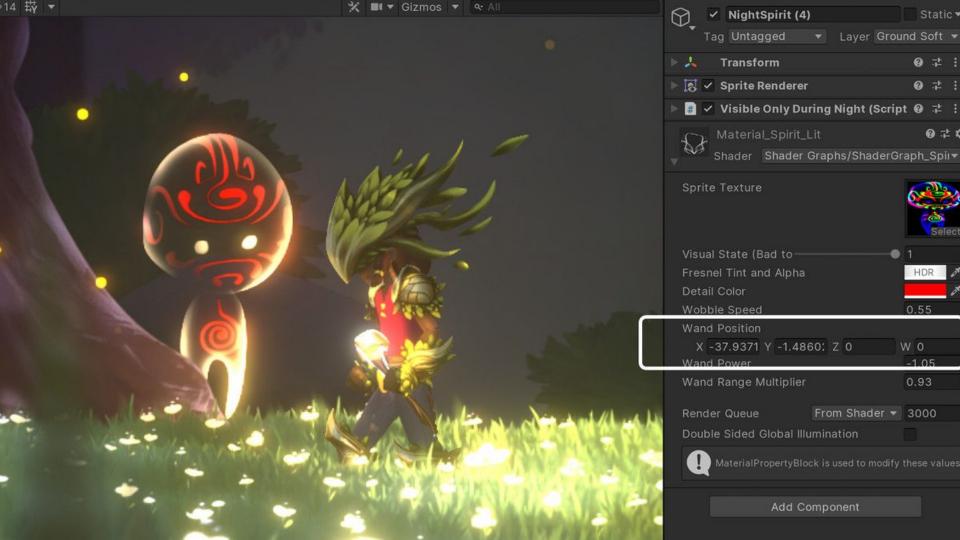

## A few final words...

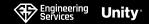

## **Questions?**

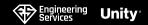

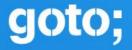

# DON'T FORGET TO RATE THE SESSIONS #GOTOaar

# Rate a minimum of **5 sessions** and claim your **reward** at the Registration Desk at the Trifork Hall